#### Безопасность ICO контрактов (4)

Александр Половьян [alex@ledgers.world](mailto:alex@ledgers.world)

#### Замечание о модификаторах функций

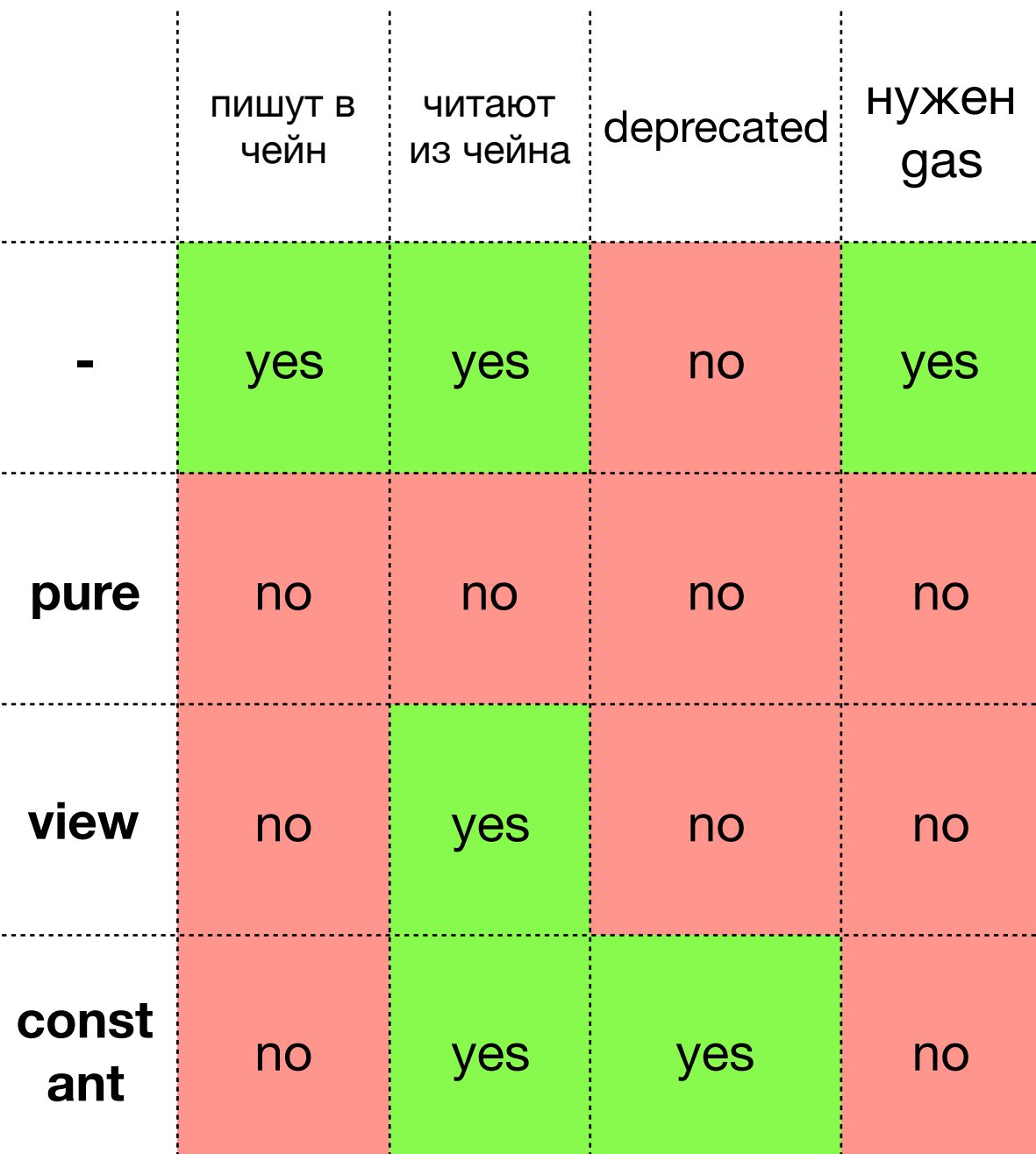

#### Замечание о модификаторах функций

If invalid explicit type conversions are used, state modifications are possible even though a pure function was called.

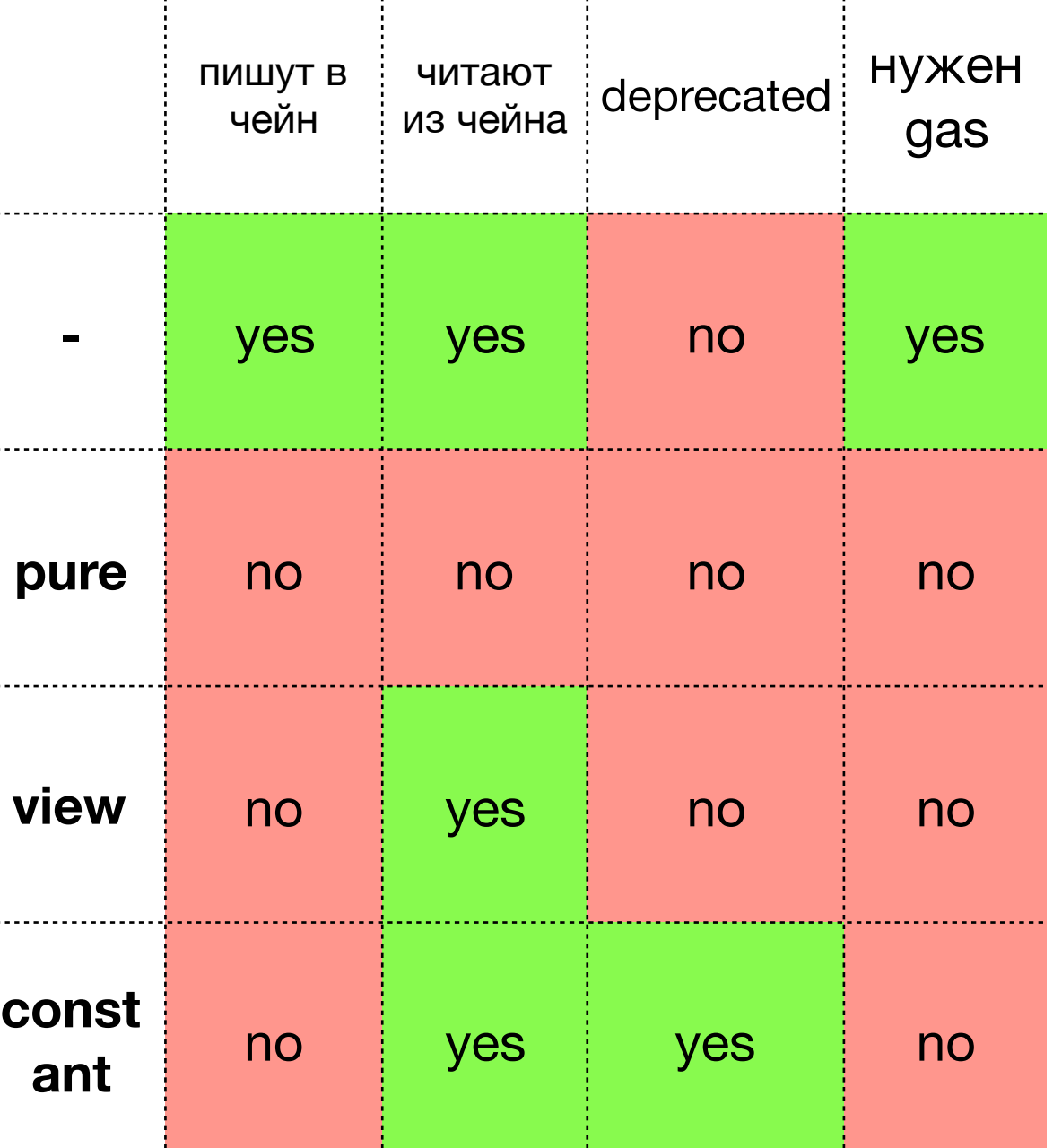

 $\pm$ 

## Хранение данных

• storage

Структура данных которая задается под контракт в момент вызова конструктора. Структура не меняется, значения в ней могут меняться во время транзакций.

- memory На время выполнения кода.
- event log
- Список транзакций
- *constant* переменные использование по значению во время компиляции

## Хранение данных

- storage разреженный mapping
- memory массив с ячейками по 32 байта, не чистится
- event log отдельный индекс
- Список транзакций блок
- *constant* переменные runtime bytecode

#### Использовать короткие типы данных?

- Спойлер: скорее всего, нет
- Упаковка для примитивных типов может быть компактной (меньше gas за хранение данных)
- Стоимость операций с компактно упакованными данными будет выше из-за того что EVM приходится совершать больше действий для работы со значениями

• Порядок объявления переменных помогает компилятору оптимизировать память

### Events

- Индексированные записи в transaction log
- Минимальный индекс адрес смарт-контракта создавшего запись
- Смарт-контракты только пишут, но не читают
- Зачем?

1. Облегчают интеграцию сторонних приложений

2. Дешевый способ записи информации

### Стоимость

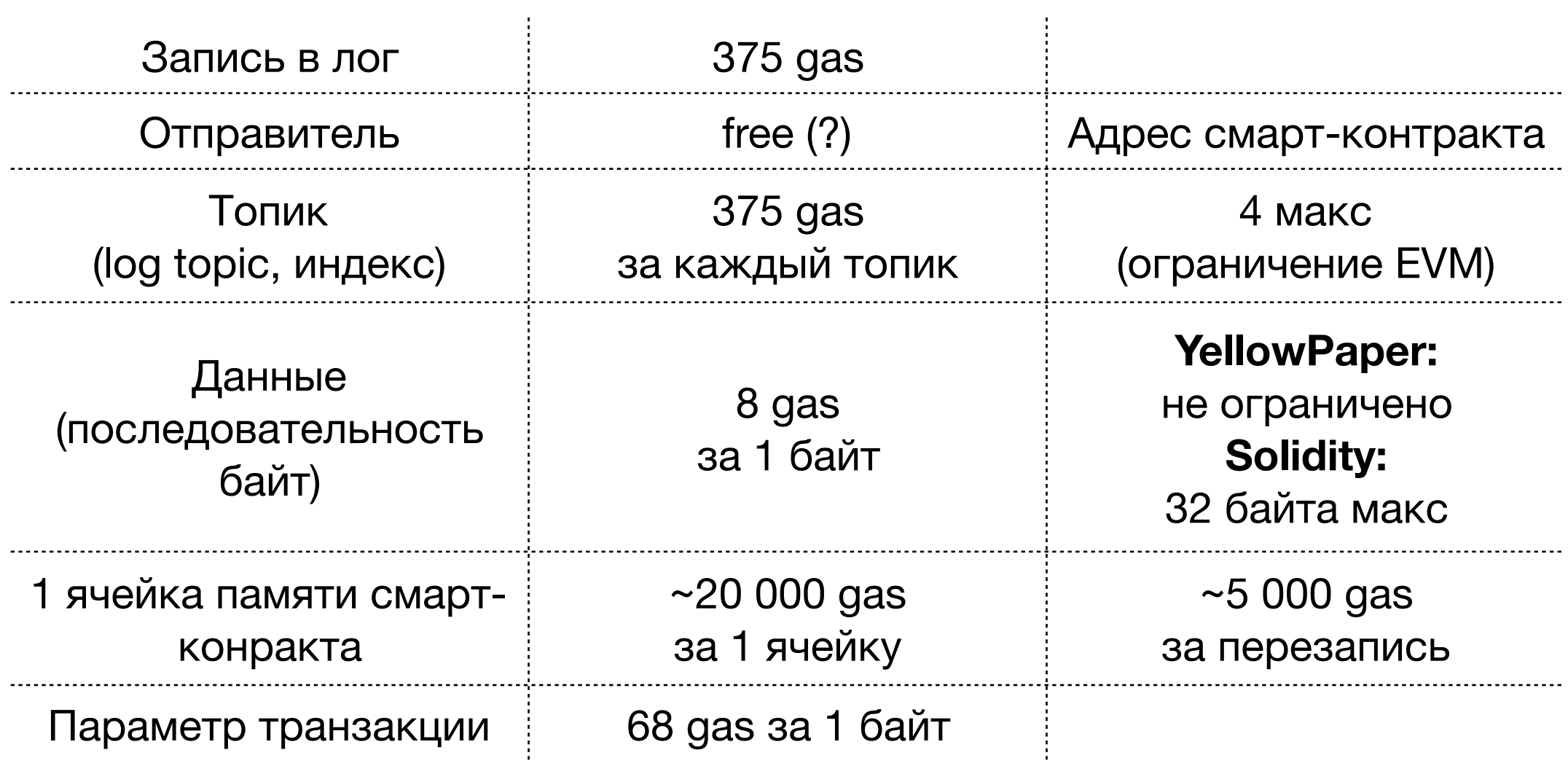

### Events

```
contract SocialConnection {
   SocialAccount public from;
   SocialAccount public to;
   event FriendAdded (address indexed from, address to);
```

```
 function SocialConnection(SocialAccount _from, SocialAccount _to) public {
  from = _from;
  to = \_\text{to;} emit FriendAdded(from, to);
 }
```

```
 function Unfriend () public {
     require(msg.sender == address(from) || msg.sender == address(to));
     selfdestruct(msg.sender);
 }
```
## Ограничение вызова

- require валидация входных параметров
- $assert -$  не должен происходить никогда (обращение к несуществующему индексу массива)
- throw deprecated

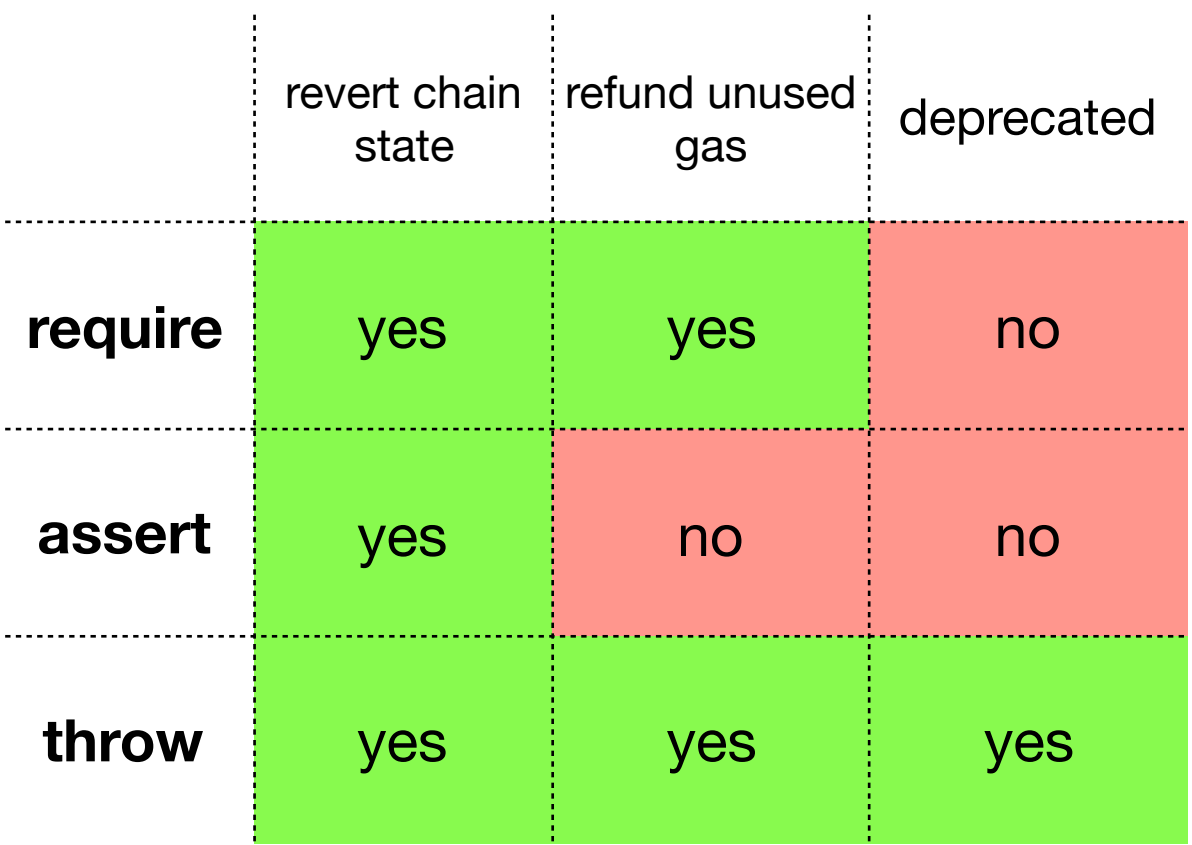

### Модификаторы функций

}

…

```
contract SocialAccount () {
    address owner;
    …
    function addFriend(SocialAccount _a) {
        require(msg.sender == owner);
        …
    }
    function removeFriend(SocialAccount _a) {
        require(msg.sender == owner);
        …
    }
}
                                                    …
                                                    }
                                                    }
```

```
contract SocialAccount () {
    address owner;
   function addFriend(SocialAccount _a) onlyOwner {
```

```
function removeFriend(SocialAccount _a) onlyOwner {
    …
```

```
modifier onlyOwner {
     require(msg.sender == owner);
      \overline{\phantom{0}}}
```
#### Возвращение нескольких значений

```
function complexAdd(uint256 _re, uint256 _im)
   public pure returns (uint256 re, uint256 im) 
 {
     re = <sub>rc</sub> + 1;im = \underline{im} + 1; }
  function complexAdd2(uint256 _re, uint256 _im)
   public pure returns (uint256 re, uint256 im) 
 \{return (\text{re} + 1, \text{im} + 1);
   }
```

```
function complexAdd3(uint256 _re, uint256 _im)
 public pure returns (uint256, uint256) 
{
   return (\text{re} + 1, \text{im} + 1);
 }
```
#### Возвращение нескольких значений

```
 function combine2(uint256 _a, uint256 _b) public pure returns(uint256, uint256) {
    uint256 a; uint256 b; 
   (a, b) = complexAdd(a, b);(a, b) = complexAdd2(a, b);(a, b) = complexAdd3(a, b); return (a, b);
  }
```
 function combine(uint256 \_a, uint256 \_b) public pure returns(uint256, uint256) { return complexAdd2(complexAdd3(\_a, \_b)); // WILL NOT COMPILE }

### Почти ООП

## Наследование

```
pragma solidity ^0.4.21;
```

```
contract SocialEntity {
   address public owner;
```

```
 function SocialEntity () public {
     owner = msg.sender;
 }
```
contract SocialAccount **is SocialEntity** {

```
contract PartyEvent is SocialEntity {
```

```
}
```
}

#### Чуть более полезное наследование

pragma solidity ^0.4.21;

}

}

}

```
contract SocialEntity {
   enum EntityType { None, Account, Party }
   address public owner;
   EntityType public myType;
```

```
 function SocialEntity (EntityType _t) public {
     owner = msg.sender;
    myType = _t; }
```
contract SocialAccount **is SocialEntity(SocialEntity.EntityType.Account)** {

contract PartyEvent **is SocialEntity(SocialEntity.EntityType.Party)** {

## Абстрактность

pragma solidity ^0.4.21;

```
contract SocialEntity {
   address public owner;
```
}

```
 function SocialEntity () public {
   owner = msg.sender;
 }
```
function ThisMethodMakesMeAbstract () public;

## Интерфейсы

pragma solidity ^0.4.11;

interface Token { function transfer(address recipient, uint amount) public; }

### Библиотеки

- Паттерны кода которые доступны внутри контракта
- Нет состояния
- Не наследуют и не наследуют
- Не получают ЕТН
- Частый паттерн: `using SafeMath for uint256`

# Тип данных: функция

function map( uint[] memory self, **function (uint) pure returns (uint) f**  ) internal pure returns (uint[] memory r) {

```
r = new uint\eta(self.length);
  for (uint i = 0; i < self.length; i++) {
    r[i] = f(self[i]); }
 }
```
#### Вызов сторонних методов

pragma solidity ^0.4.21;

```
contract Ping {
```

```
 function a() public view returns (address) {
   return this;
 }
```

```
 function b(Ping _p) public view returns (address) {
   return _p.a();
 }
```
## Использование ЕТН

- Модификатор payable разрешает функции принимать ЕТН
- Добавляем value в любую транзакцию
- Добавляем value в вызов конструктора
- Fallback function код запускается при получении ЕТН без указания функции

## Использование ETH

pragma solidity ^0.4.21;

```
contract MyWallet {
   address public owner;
```

```
 function MyWallet() payable public {
   owner = msg.sender;
 }
```

```
 function AmIRich() public view returns (uint256) {
   return address(this).balance;
 }
```

```
 function () public payable {
```
}

# Обращение ETH

```
pragma solidity ^0.4.21;
```
contract MyWallet {

```
 …
   function Withdraw () public {
     require(msg.sender == owner);
     msg.sender.transfer(address(this).balance);
   }
```
# Обращение ETH (2)

pragma solidity ^0.4.21;

contract MyWallet {

```
 …
   function Withdraw (address _payee) public {
     require(msg.sender == owner);
     if (\_\text{page} == 0x0) {
       \rhoayee = owner;
 }
      _payee.transfer(address(this).balance);
 }
```
### Несколько вариантов

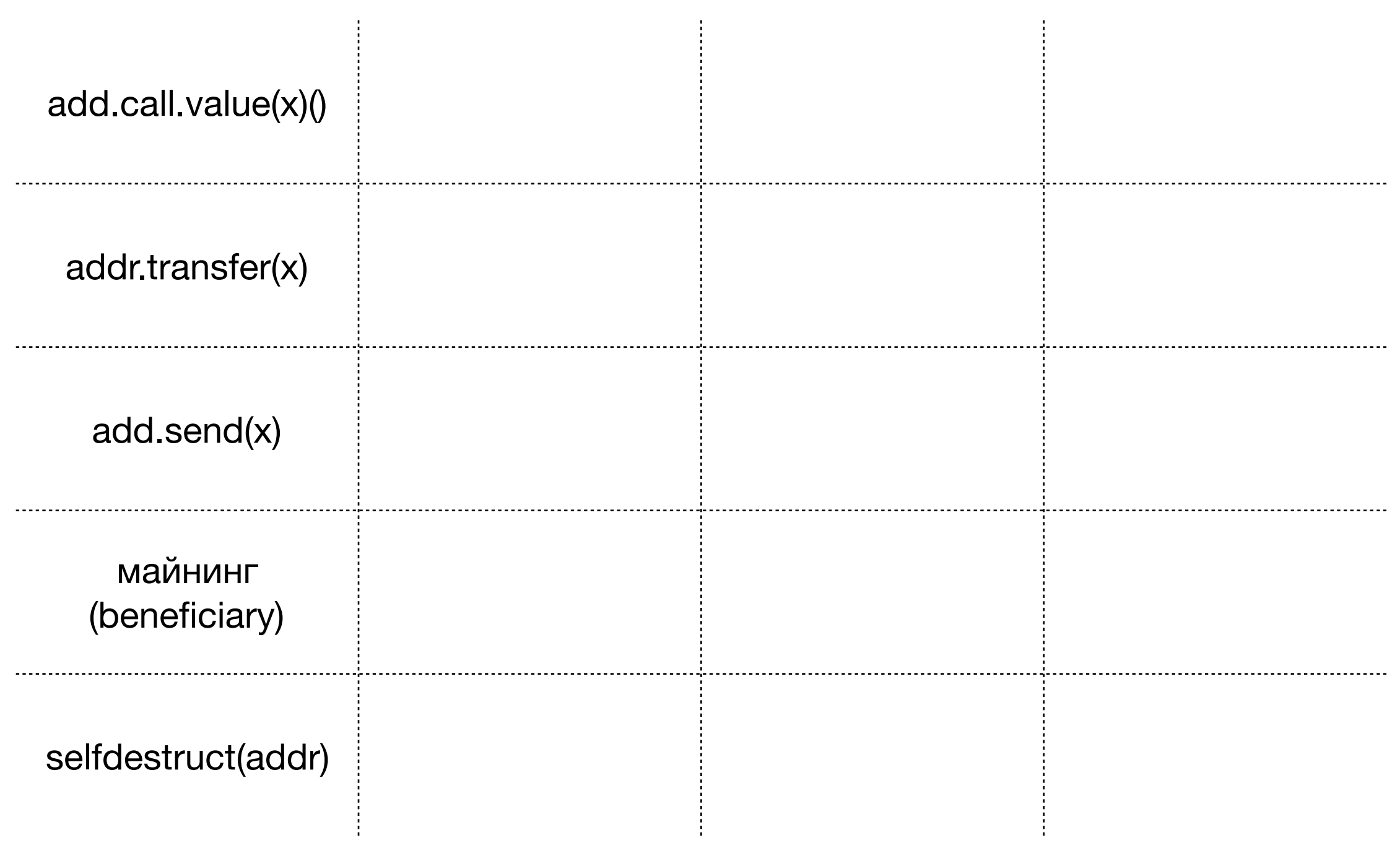